## **SuperServer AS -2124BT-HTR/HNTR Quick Reference Guide**

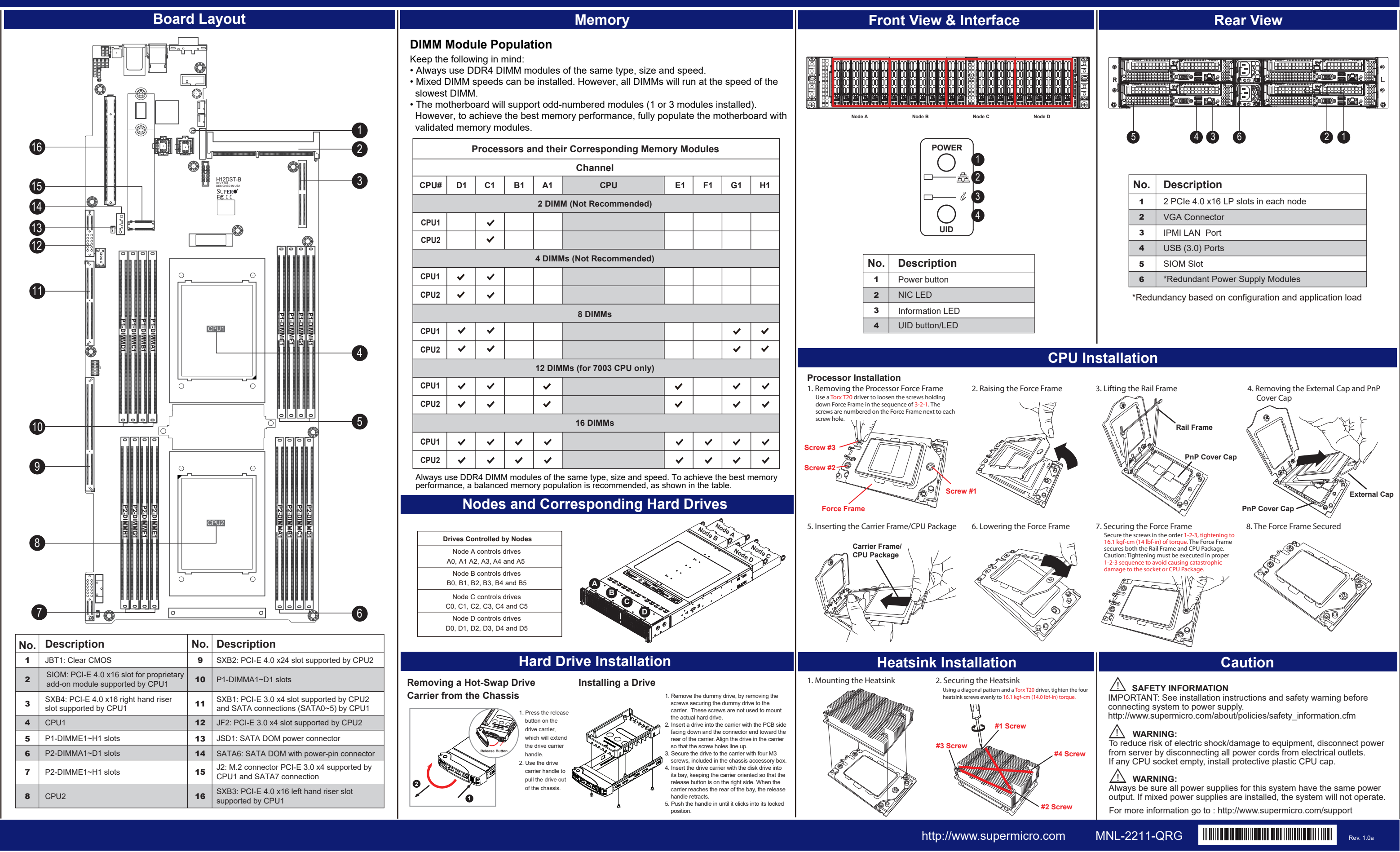

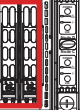

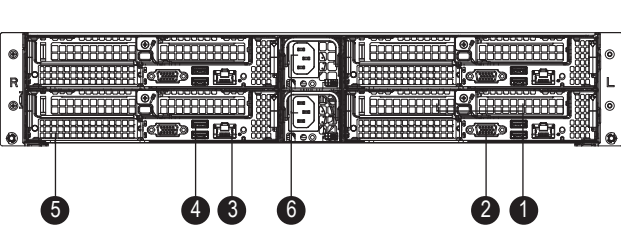

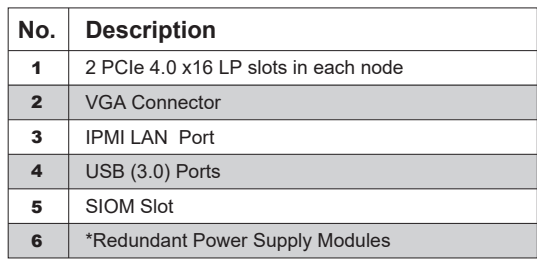